# **Tag 3 Inhaltsverzeichnis**

SQL Survival Kit… (lesend)

- SQL Select-Anweisung (Grundbild)
- Daten filtern
- Kommentare in SQL
- Komplexe Abfragen strukturieren
- Mehrere Tabellen abfragen (Joins)
- Arbeiten mit Strings und Datum/Zeit
- Referenzielle Integrität
- Daten gruppieren und aggregieren
- Übungen
- BYOQ

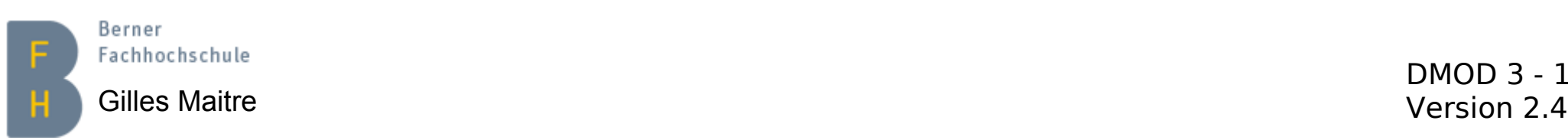

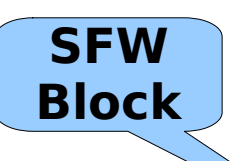

# **SQL Select-Anweisung (Grundbild)**

```
SELECT [DISTINCT] Auswahlliste [AS Neuer Name]+
FROM Quelle
[WHERE Where-Klausel]
[GROUP BY (Group-by-Attribut)+
 [HAVING Having-Klausel]]
[ORDER BY (Sortierungsattribut [ASC|DESC])+];
```
• **S:**

- Projektionsliste (--> **Spalten** selektieren) ("\*" für alle)
- Arithmetische Operationen, Aggregatfunktionen
- Resultat: eine neue Relation
- **F:**
	- Zu verwendende Relationen
- **W:**

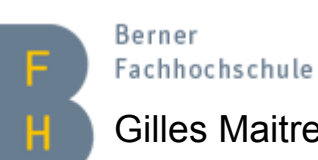

- Bedingung(en) (--> **Zeilen** selektieren)
- Gilles Maitre Version 2.4 Schachtelung möglich

## **Daten filtern Gleichheitsbedingung (1)**

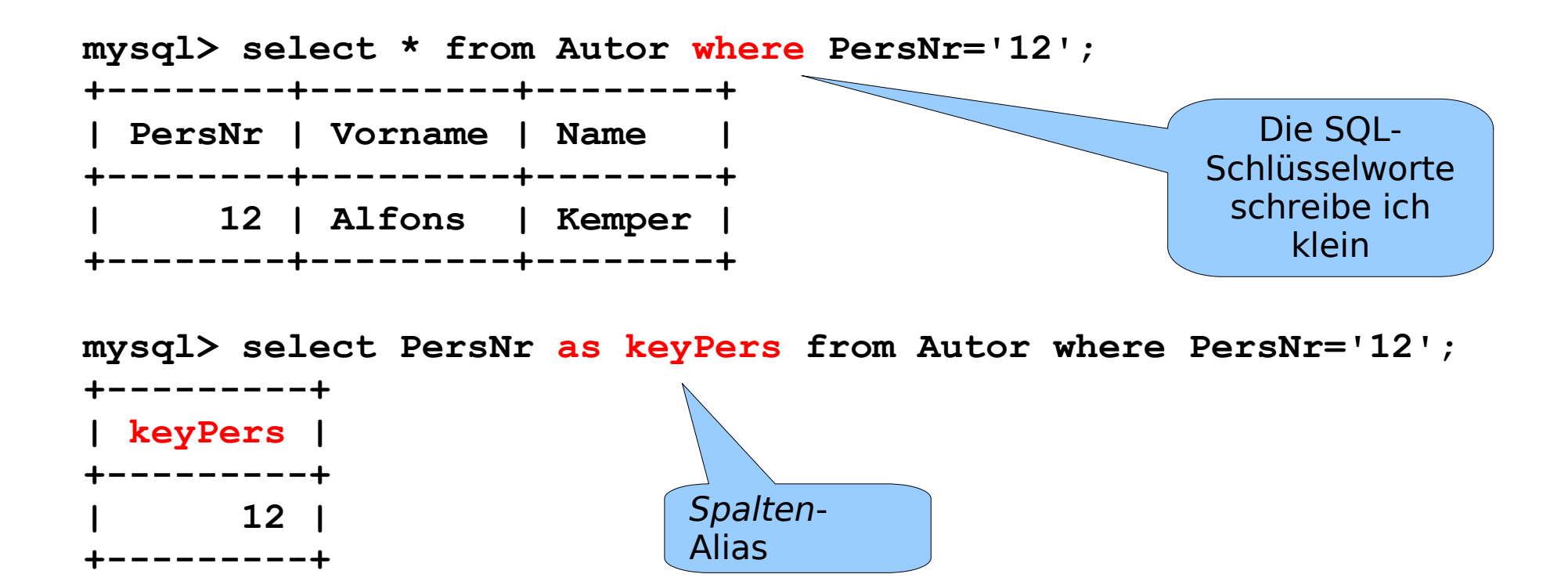

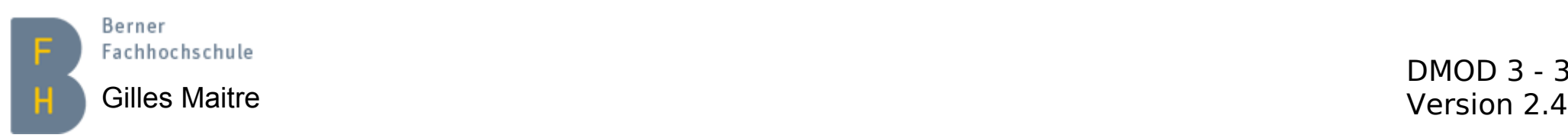

## **Daten filtern Gleichheitsbedingung (2)**

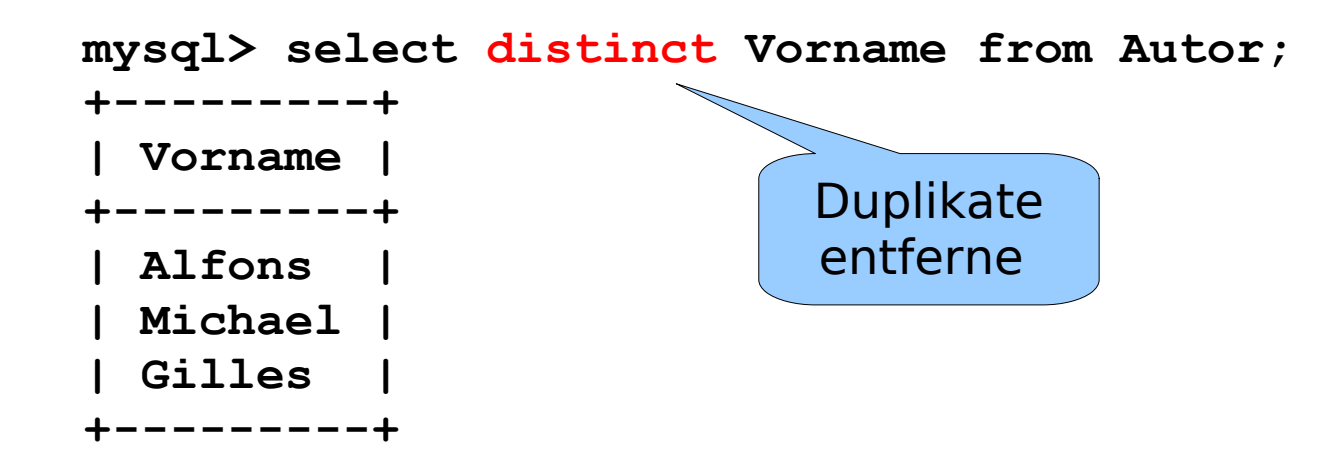

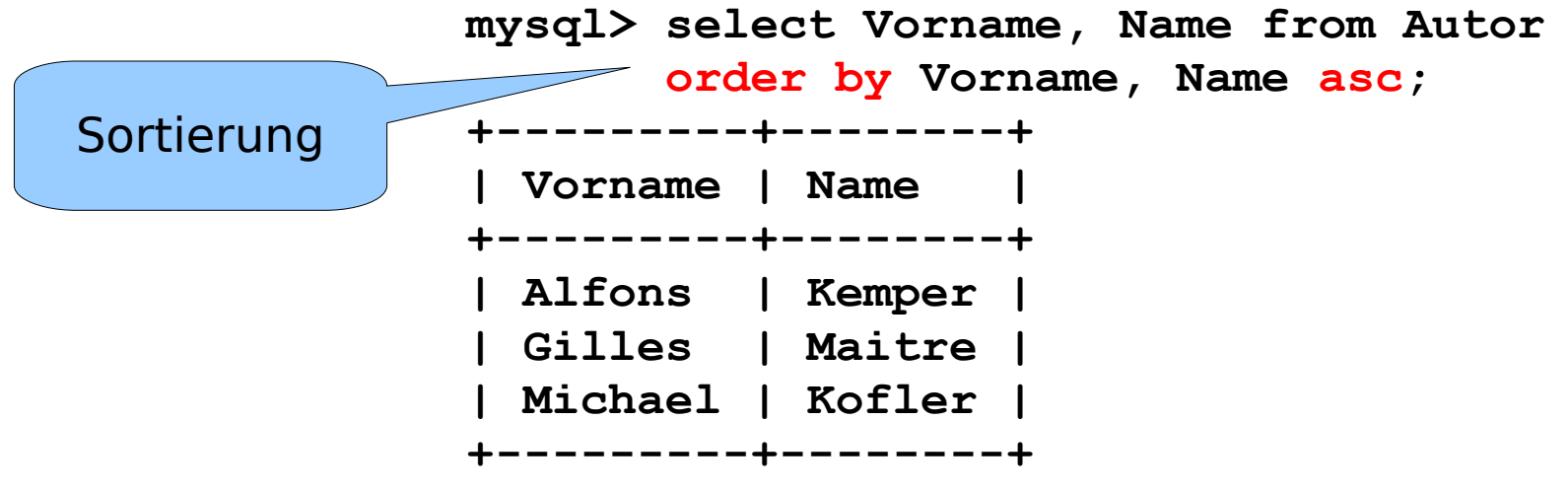

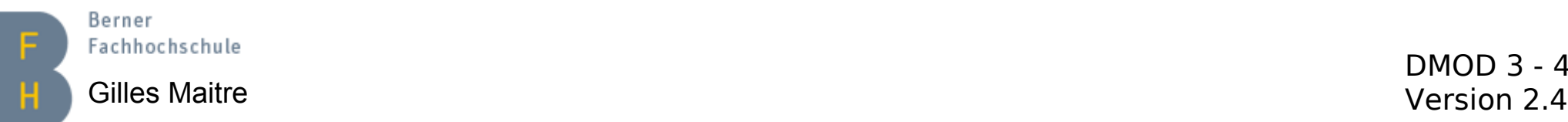

#### **Daten filtern Wertebereichsbedingung**

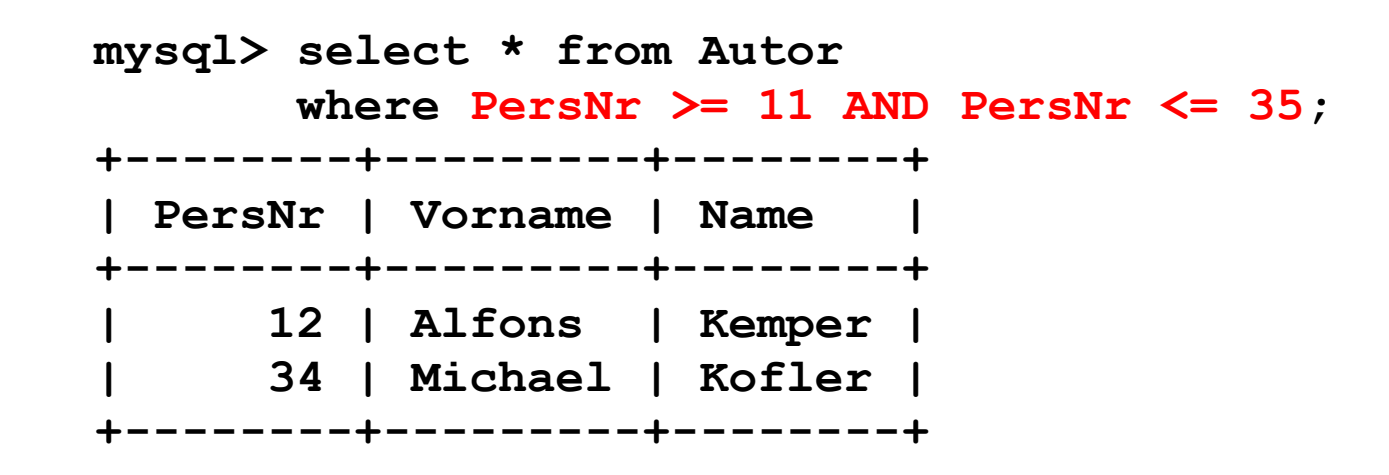

**mysql> select \* from Autor where PersNr between 11 and 35; +--------+---------+--------+ | PersNr | Vorname | Name | +--------+---------+--------+ | 12 | Alfons | Kemper | | 34 | Michael | Kofler | +--------+---------+--------+**

Berner Fachhochschule

DMOD 3 - 5 Gilles Maitre **Version 2.4** 

## **Daten filtern Wildcards**

**"\_": genau ein Zeichen "%": beliebig viele Zeichen**

```
mysql> select * from Autor where Name = "K%";
Empty set (0.00 sec)
```
**mysql> select \* from Autor where Name like "K%"; +--------+---------+--------+ | PersNr | Vorname | Name | +--------+---------+--------+ | 12 | Alfons | Kemper | | 34 | Michael | Kofler | +--------+---------+--------+**

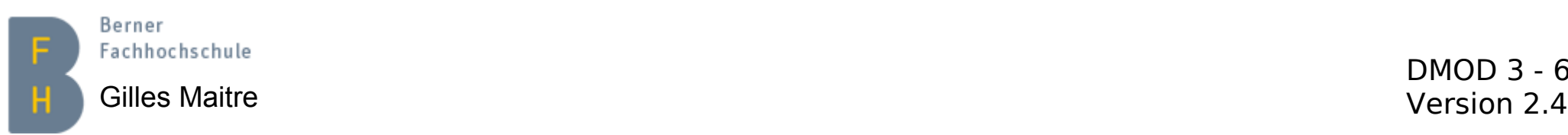

#### **Daten filtern Null ist nicht null**

**mysql> alter table Autor add column Bemerkung varchar(20) after name;**

```
mysql> select * from Autor where Bemerkung = null;
Empty set (0.00 sec)
```
**mysql> select \* from Autor where Bemerkung is null; +--------+---------+--------+-----------+ | PersNr | Vorname | Name | Bemerkung | +--------+---------+--------+-----------+ | 12 | Alfons | Kemper | NULL | | 34 | Michael | Kofler | NULL | | 56 | Gilles | Maitre | NULL | +--------+---------+--------+-----------+**

**mysql> alter table Autor drop column Bemerkung;**

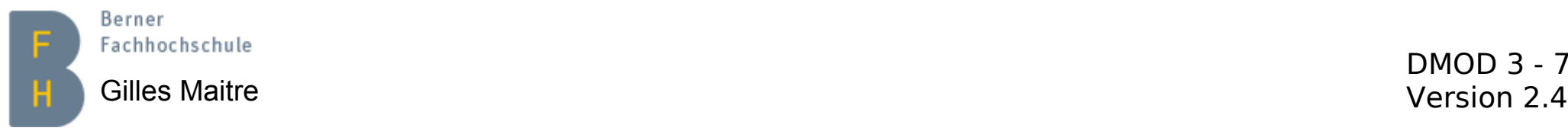

## **Kommentare Standard und MySQL spezifische**

**mysql> -- Dies ist ein Standard SQL Kommentar**

**mysql> # Dies ist ein MySQL "Python-like" Kommentar**

**mysql> /\* Dies ist ein MySQL "Java-like" Kommentar Der Vorteil: Anwendung auf mehreren Zeilen \*/**

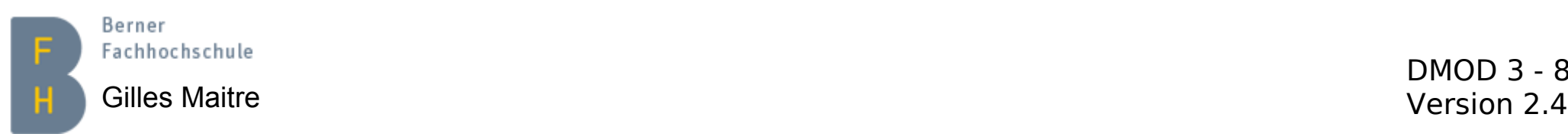

#### **Mehrere Tabellen abfragen (Joins) Lösung "von Hand"**

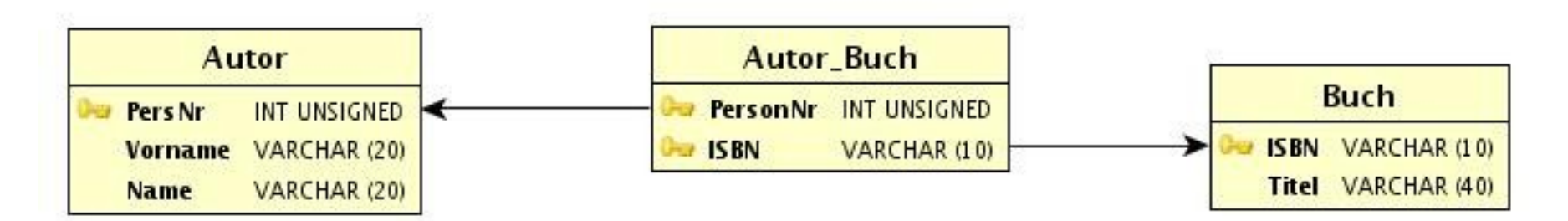

**mysql> select Autor.Name, Buch.Titel from Autor, Autor\_Buch, Buch where Autor\_Buch.PersonNr = Autor.PersNr and Autor\_Buch.ISBN = Buch.ISBN; +--------+------------------+ | Name | Titel | +--------+------------------+ | Kemper | Datenbanksysteme | | Kofler | VisualBasic 2008 | | Kofler | Mathematica | | Kofler | MySQL 5 | | Kofler | Linux | +--------+------------------+** Frage: welche Autoren haben welche Bücher geschrieben?

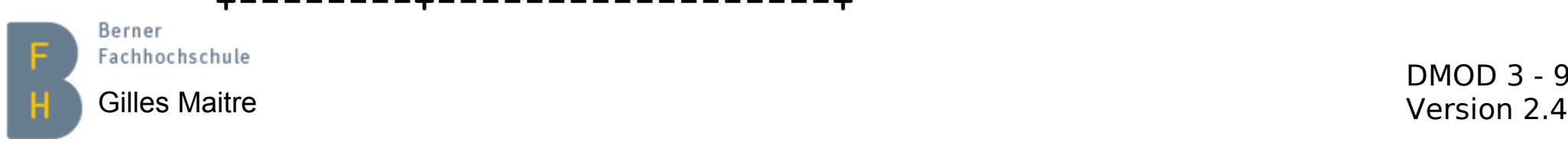

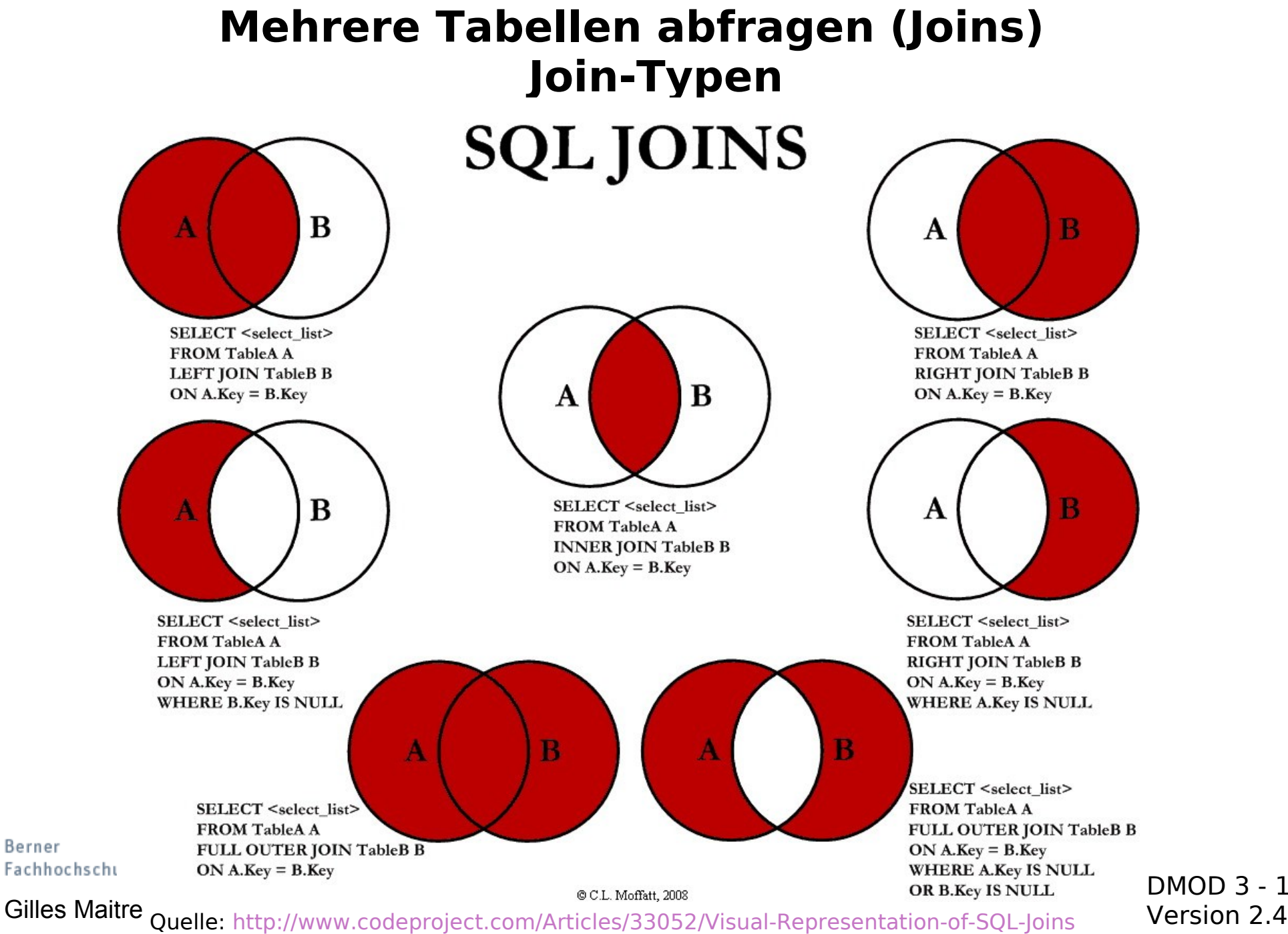

DMOD 3 - 10

Berner

### **Mehrere Tabellen abfragen (Joins) Lösung "mit INNER JOIN" (1)**

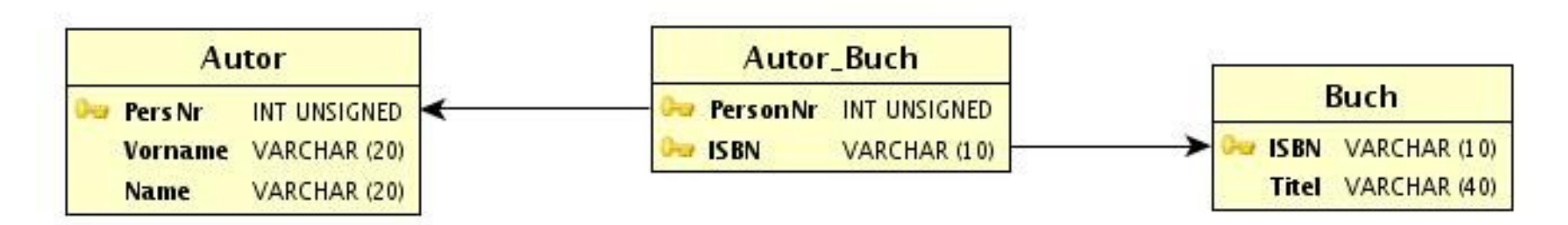

**mysql> select Autor.Name, Buch.Titel from Autor inner join Autor\_Buch on Autor\_Buch.PersonNr = Autor.PersNr inner join Buch on Autor\_Buch.ISBN = Buch.ISBN; +--------+------------------+ | Name | Titel | +--------+------------------+ | Kemper | Datenbanksysteme | | Kofler | VisualBasic 2008 | | Kofler | Mathematica | | Kofler | MySQL 5 | | Kofler | Linux | +--------+------------------+**

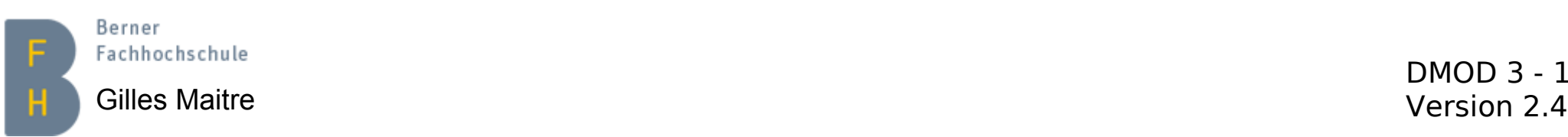

### **Mehrere Tabellen abfragen (Joins) Left Join**

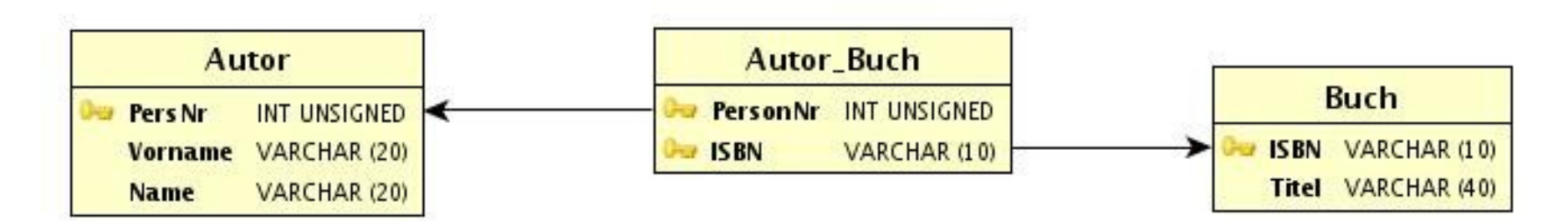

**mysql> select Autor.Name, Buch.Titel from Autor left join Autor\_Buch on Autor\_Buch.PersonNr = Autor.PersNr left join Buch on Autor\_Buch.ISBN = Buch.ISBN; +--------+------------------+ | Name | Titel | +--------+------------------+ | Kemper | Datenbanksysteme | | Kofler | VisualBasic 2008 | | Kofler | Mathematica | | Kofler | MySQL 5 | | Kofler | Linux | | Maitre | NULL | | Wall | NULL | +--------+------------------+**Berner Fachhochschule

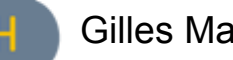

DMOD 3 - 12 Gilles Maitre Version 2.4

# **Arbeiten mit Strings Datentypen**

- **CHAR(n)**
	- Festlänge, MySQL bis 255 Zeichen, Oracle 2000
- **varchar(n)**
	- Variable Länge, MySQL bis 65K Zeichen, Oracle 4K
- **text(n)**
	- Für Dokumente, MySQL bis 4 GB, Oracle 128 TB
	- (CLOB in Oracle)

Für alle:  $(n) ==$  maximale Länge insert(Data  $> n$ ) =  $>$  if "SQL Strict" then error else warning + truncate

Berner Fachhochschule Gilles Maitre Version 2.4

## **Arbeiten mit Datum/Zeit Datentypen**

- **Date (YYYY-MM-DD) (Bereich: '1000-01-01' bis '9999-12-31')** 3 Bytes
- **Datetime (YYYY-MM-DD HH:MI:SS) (Bereich: '1000-01-01 00:00:00' bis '9999-12-31 23:59:59')** 8 Bytes
- **Timestamp (YYYY-MM-DD HH:MI:SS) (Bereich: '1970-01-01 00:00:01' UTC bis '2038-01-09 03:14:07' UTC)**

4 Bytes, #Sek. seit 1970-01-01 00:00:00

- **Time (HH:MI:SS)** 3 Bytes
- **Mögliche Eingabe-Formate:**
	- 2009/07/17 14:29:00
	- 2009,07,17,14,29,00
	- 20090717142900

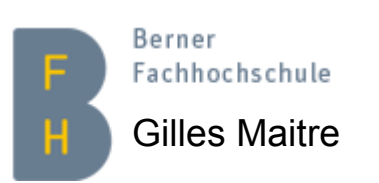

Gilles Maitre **Canadian Concelle: Je nach Datenbank...** The Concelling Childen Conceller and The Version 2.4

#### **Arbeiten mit Datum/Zeit Beispiele**

**mysql> select str\_to\_date('17 July 09', '%d %M %y'); +---------------------------------------+ | str\_to\_date('17 July 09', '%d %M %y') | +---------------------------------------+ | 2009-07-17 | +---------------------------------------+**

**mysql> select current\_date(), current\_time(), current\_timestamp(); +----------------+----------------+---------------------+ | current\_date() | current\_time() | current\_timestamp() | +----------------+----------------+---------------------+ | 2009-07-17 | 14:34:38 | 2009-07-17 14:34:38 | +----------------+----------------+---------------------+**

**mysql> select now(); +---------------------+ | now() | +---------------------+ | 2009-07-17 14:35:19 | +---------------------+**

**mysql> select date\_add(now(), interval 3 day); +---------------------------------+** Berner **| date\_add(now(), interval 3 day) |** Fachhochschule **+---------------------------------+** Gilles Maitre Version 2.4 **| 2009-07-20 14:38:20 | +---------------------------------+**

# **MySQL build-in Funktionen**

# Chapter 11. Functions and Operators

Table of Contents  $1+/-1$ 

11.1. Operator and Function Reference

11.2. Operators  $1+/-1$ 

11.3. Control Flow Functions

11.4. String Functions  $1+/-1$ 

11.5. Numeric Functions [+/-]

11.6. Date and Time Functions

11.7. What Calendar is Used By MySQL?

11.8. Full-Text Search Functions  $[-1, 1]$ 

11.9. Cast Functions and Operators

11.10. Other Functions  $[-4/ -]$ 

11.11. Functions and Modifiers for Use with GROUP BY Clauses  $[-+/-]$ 

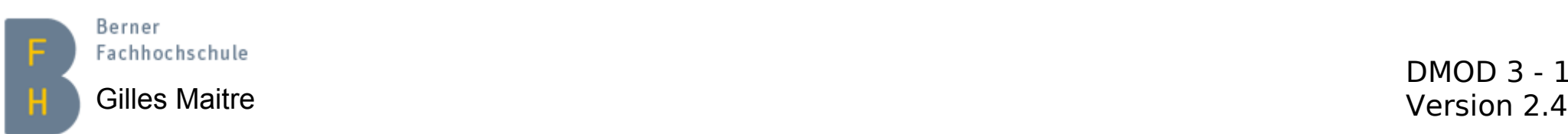

# **Referenzielle Integrität Problematik der Daten-Integrität**

- Integrität der Primärschlüssel
	- Unique, not null
- Integrität der Fremdschlüssel
	- Referenzierte Primärschlüssel existieren
- Integrität der anderen Daten (nach Typ)
	- Wertbereich
	- Nicht NULL

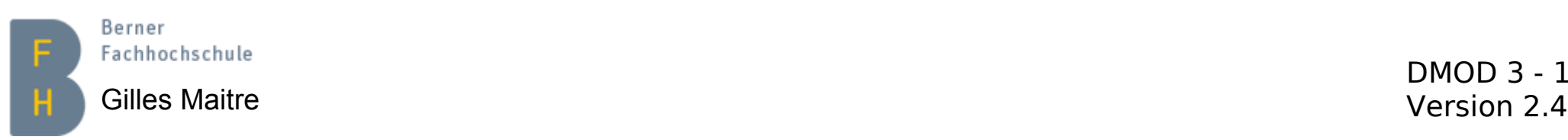

## **Referenzielle Integrität Kohärenz der Fremdschlüssel**

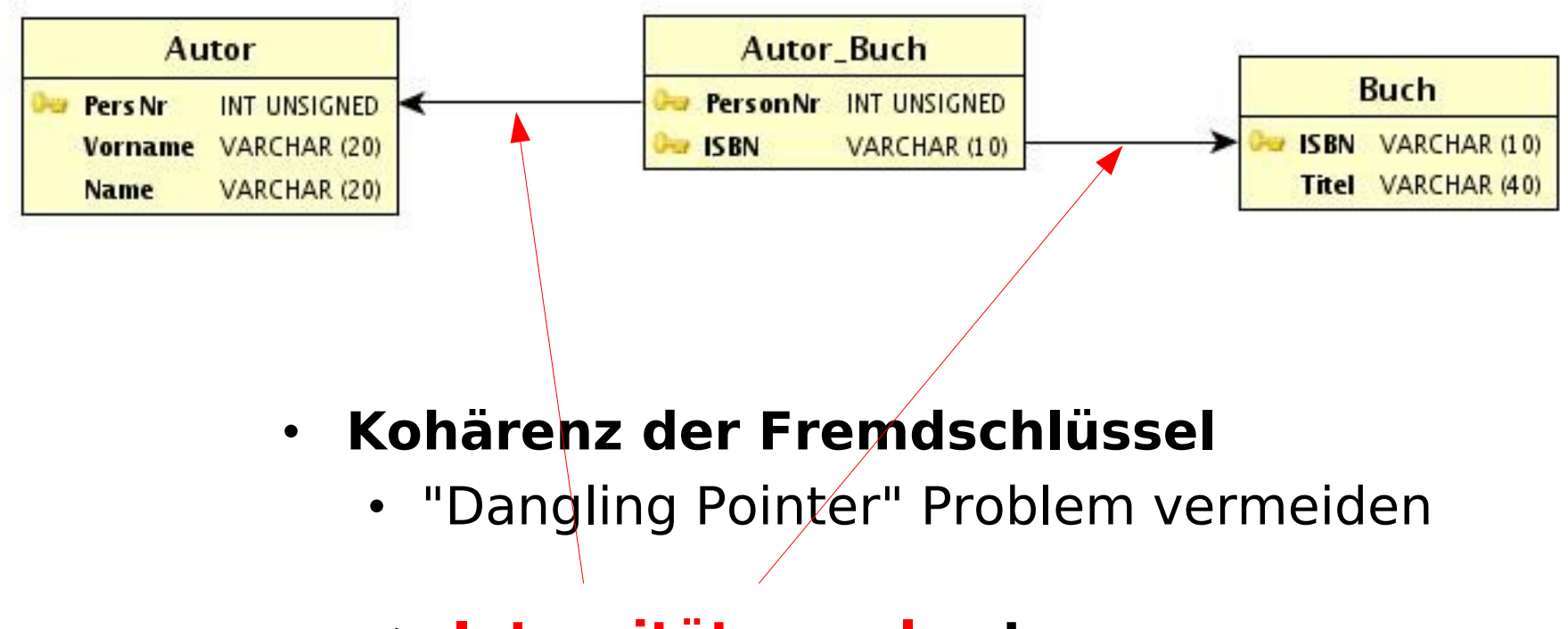

• **=> Integritätsregel setzen**

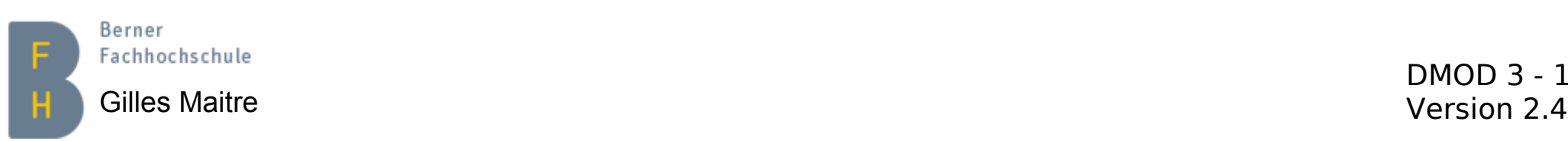

# **Referenzielle Integrität FK Namenskonvention**

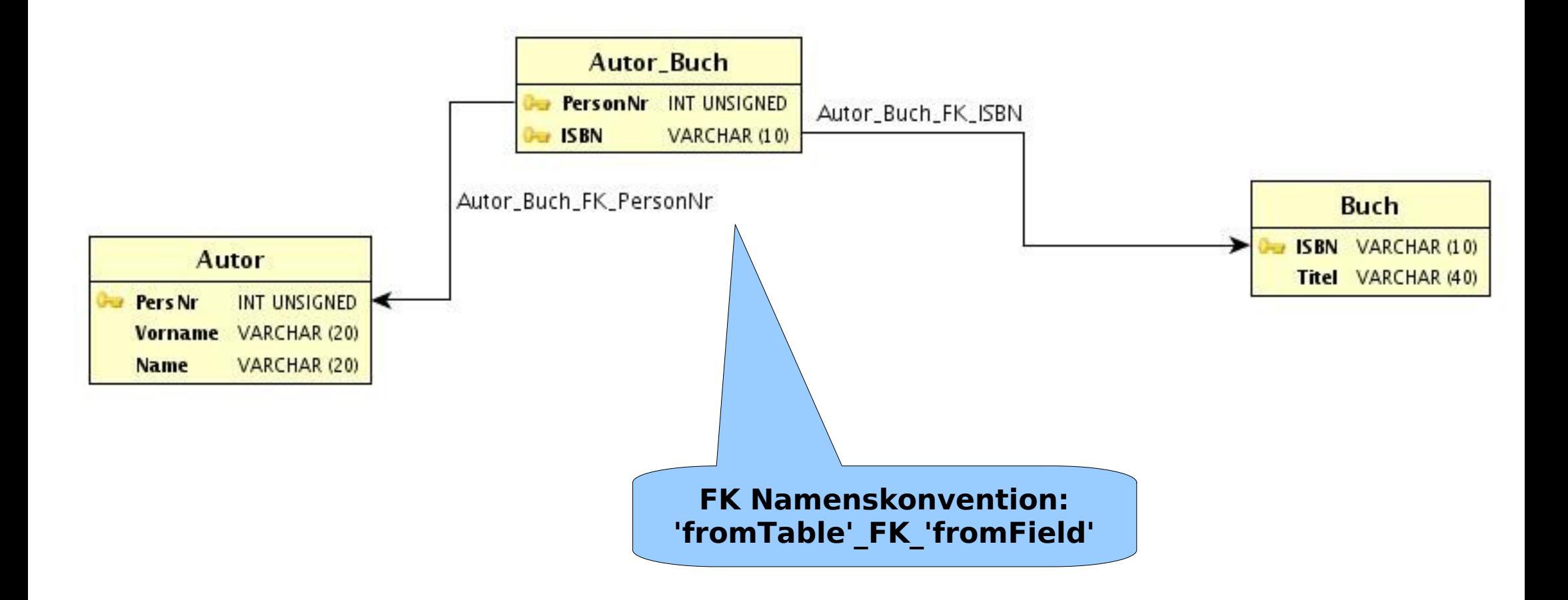

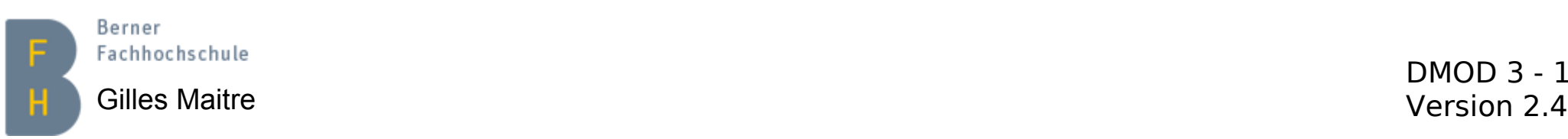

## **Referenzielle Integrität Regel anzeigen**

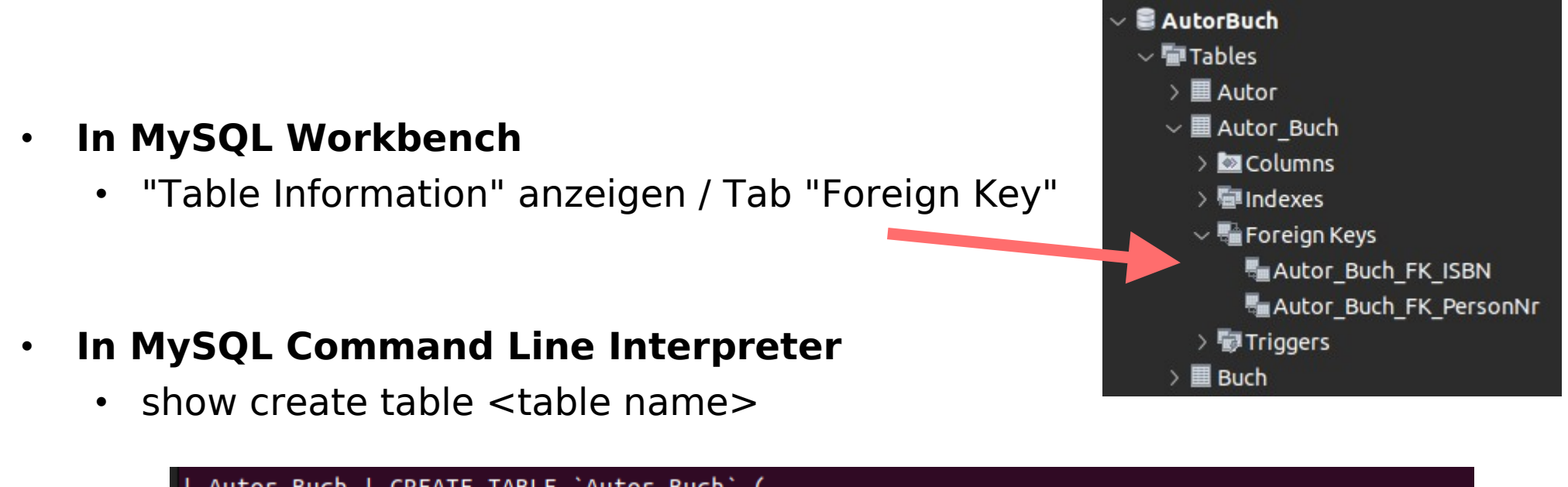

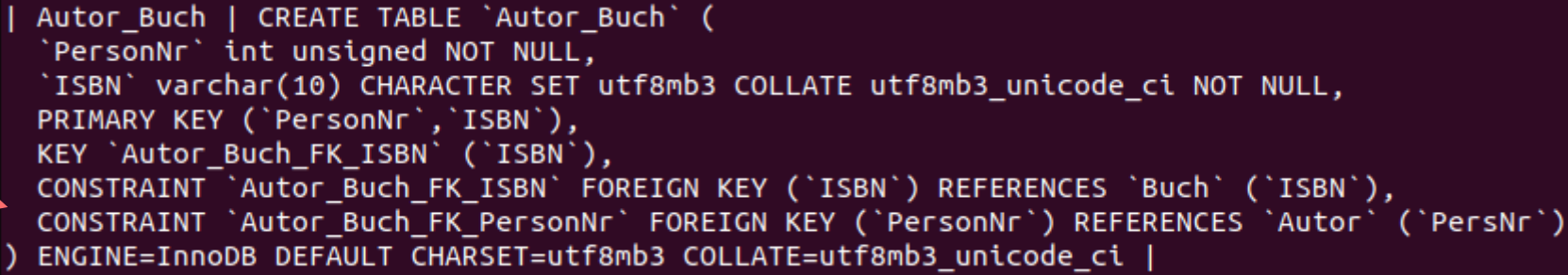

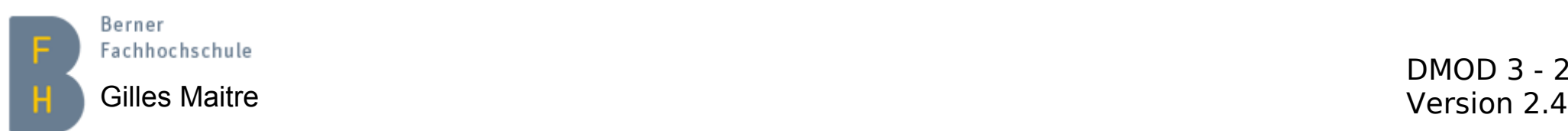

## **Referenzielle Integrität Leichen mit Unterabfrage suchen**

- **-- Gibt es Autoren in Autor\_Buch, die aber in Autor**
- **–- gelöscht wurden?**

**mysql> select \* from Autor\_Buch where PersonNr not in (select PersNr from Autor);**

**Empty set**

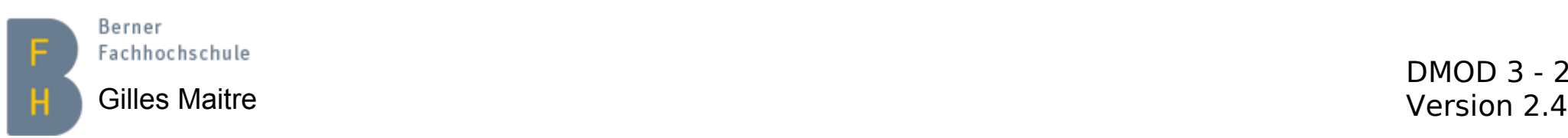

# **Daten gruppieren**

**mysql> select \* from Autor\_Buch; +----------+------+ | PersonNr | ISBN | +----------+------+ | 34 | 111 | | 12 | 123 | | 34 | 222 | | 34 | 456 | | 34 | 789 | +----------+------+**

Berner

DMOD 3 - 22 Gilles Maitre<sup>T</sup><br>Cilles Maitre <sup>T</sup> **mysql> select PersonNr from Autor\_Buch group by PersonNr; +----------+ | PersonNr | +----------+ | 12 | | 34 | +----------+ -- Welche Personen haben mehr als 2 Bücher geschrieben? mysql> select PersonNr, count(PersonNr) from Autor\_Buch group by PersonNr having count(PersonNr) > 2; +----------+-----------------+ | PersonNr | count(PersonNr) | +----------+-----------------+ | 34 | 4 | 4 4 |**<br>**+------------++--------------------+** 

## **Daten gruppieren Referenzielle Integrität, PK-Prüfung**

**-- Frage: Ist mein Primary Key wirklich unique?**

**mysql> select PersNr, count(PersNr) from Autor group by PersNr having count(PersNr) > 1;**

**Empty set**

**-- Autor\_Buch überprüfen. PersonNr + ISBN sind PK.**

**-- Ein Autor kann nicht zweimal das gleiche Buch geschrieben haben!**

**mysql> select PersonNr, ISBN, count(PersonNr) from Autor\_Buch group by PersonNr, ISBN having count(PersonNr) > 1;**

**Empty set**

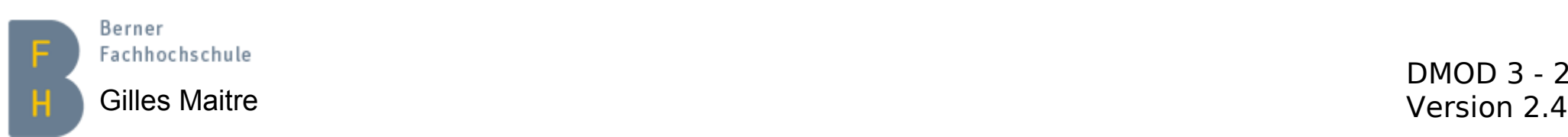

## **Daten aggregieren Allgemein**

• Funktionen: max(), min(), avg(), sum(), count()

```
mysql> select count(PersonNr) from Autor_Buch;
+-----------------+
| count(PersonNr) |
+-----------------+
| 5 |
    +-----------------+
mysql> select count(distinct PersonNr) from Autor_Buch;
+--------------------------+
| count(distinct PersonNr) |
+--------------------------+
| 2 |
+--------------------------+
```
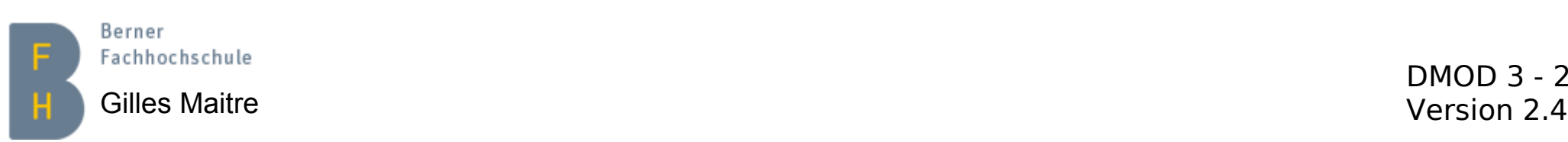

# **Daten aggregieren count(\*) != count('Spalte')**

- Achtung:
	- count(\*)  $\Rightarrow$  Anzahl aller Zeilen der Tabelle
	- count('Spalte') => Anzahl aller nicht-NULL Zeilen dieser Spalte

```
-- Dies könnte unterschiedliche Resultate liefern!
select sum(column) / count(*) from table
select sum(column) / count(column) from table
```
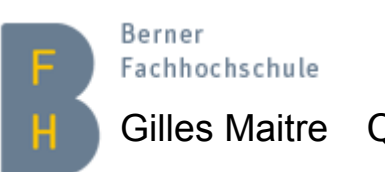

Gilles Maitre Quelle: <https://www.sqlservercentral.com/articles/advice-on-using-count> version 2.4

## **Daten gruppieren UND aggregieren**

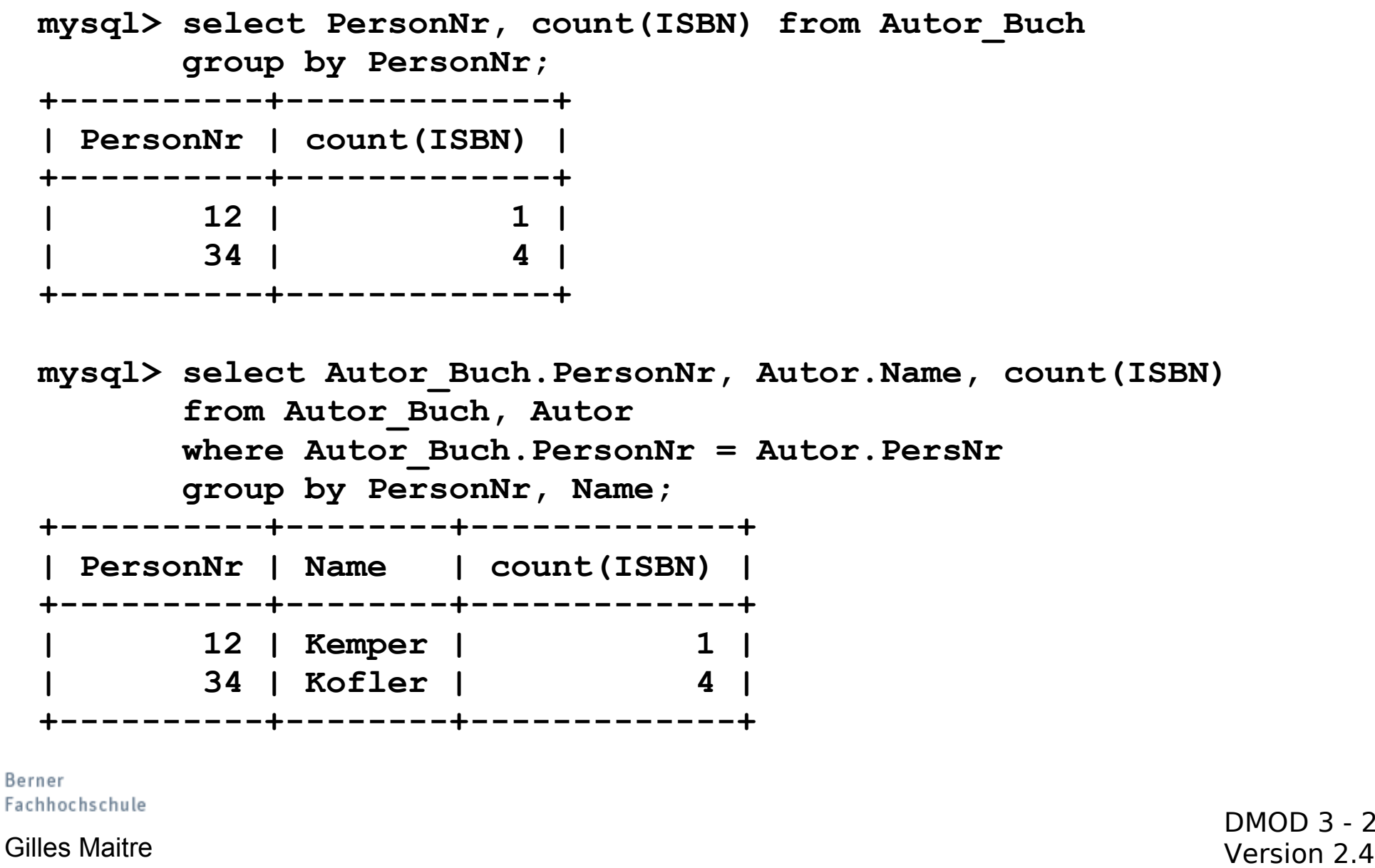

# **Übungen**

Meine CD-Datenbank steht Ihnen zur Verfügung.

In MySQL Workbench oder auf MySQL Kommandointerpreter, die Befehle ausführen: **use GMCD; show tables; select \* from CD;** 

- 1) Wann wurde die CD "Yellow Submarine" publiziert?
- 2) Alle Titel und deren Dauer auflisten, die sich auf der CD "The Koeln Concert" befinden (ohne und mit JOIN).
- 3) Wie heissen die Musiker, die das Instrument "Gitarre" spielen?
- 4) Wie heissen alle Musiker, die auf der CD "Yellow Submarine" spielen? (mit JOIN, und die Spalte soll "Musiker" heissen).
- 5) Welches sind die Stücke (Titel auflisten), die länger dauern als die Durchschnittsdauer (Funktion "AVG" verwenden)?

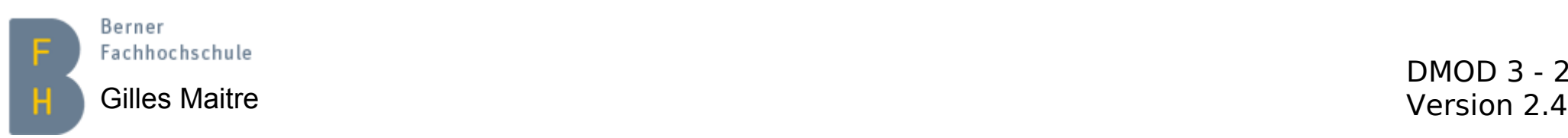